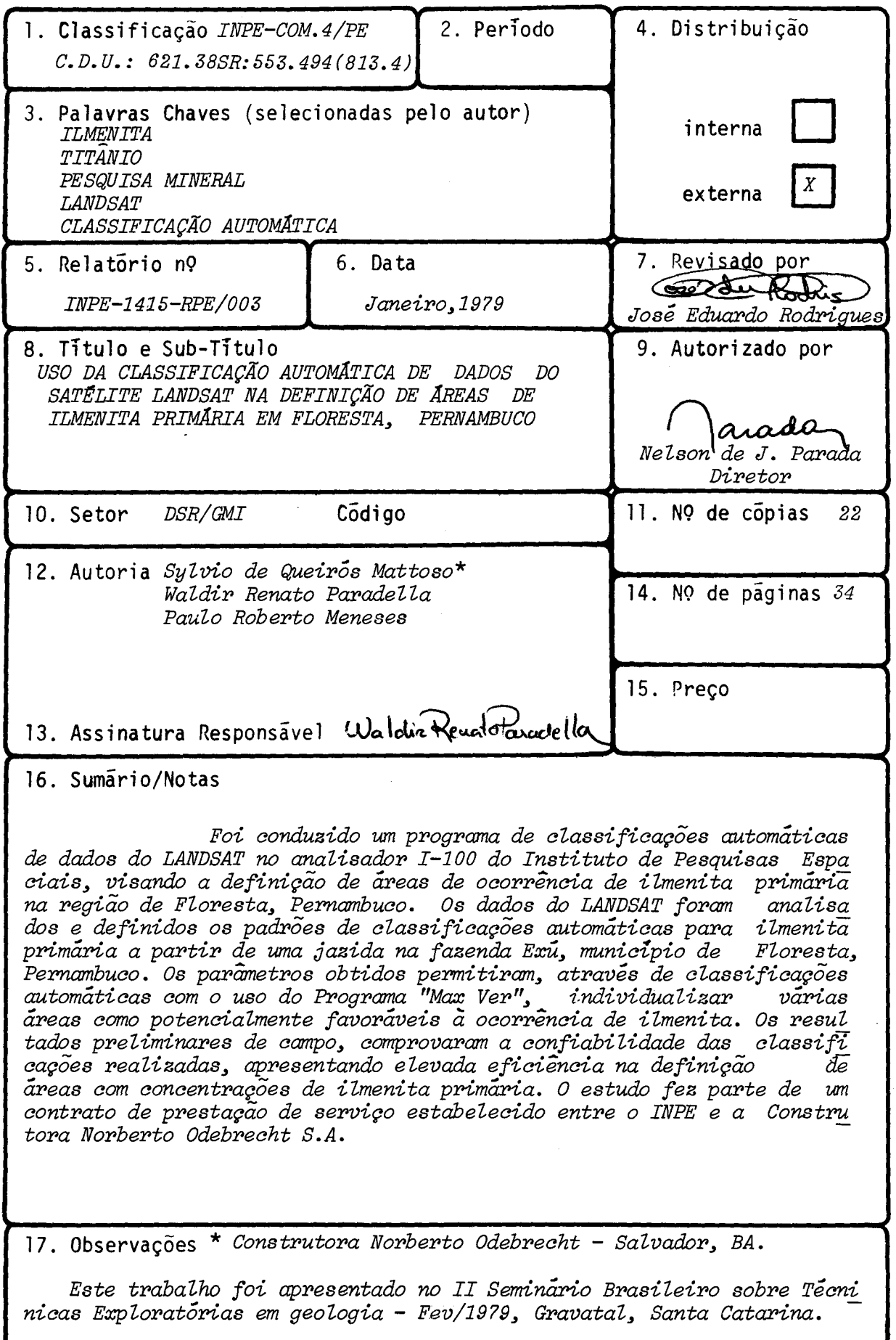

ł

<u>La communicación de la c</u>

# **IND ICE**

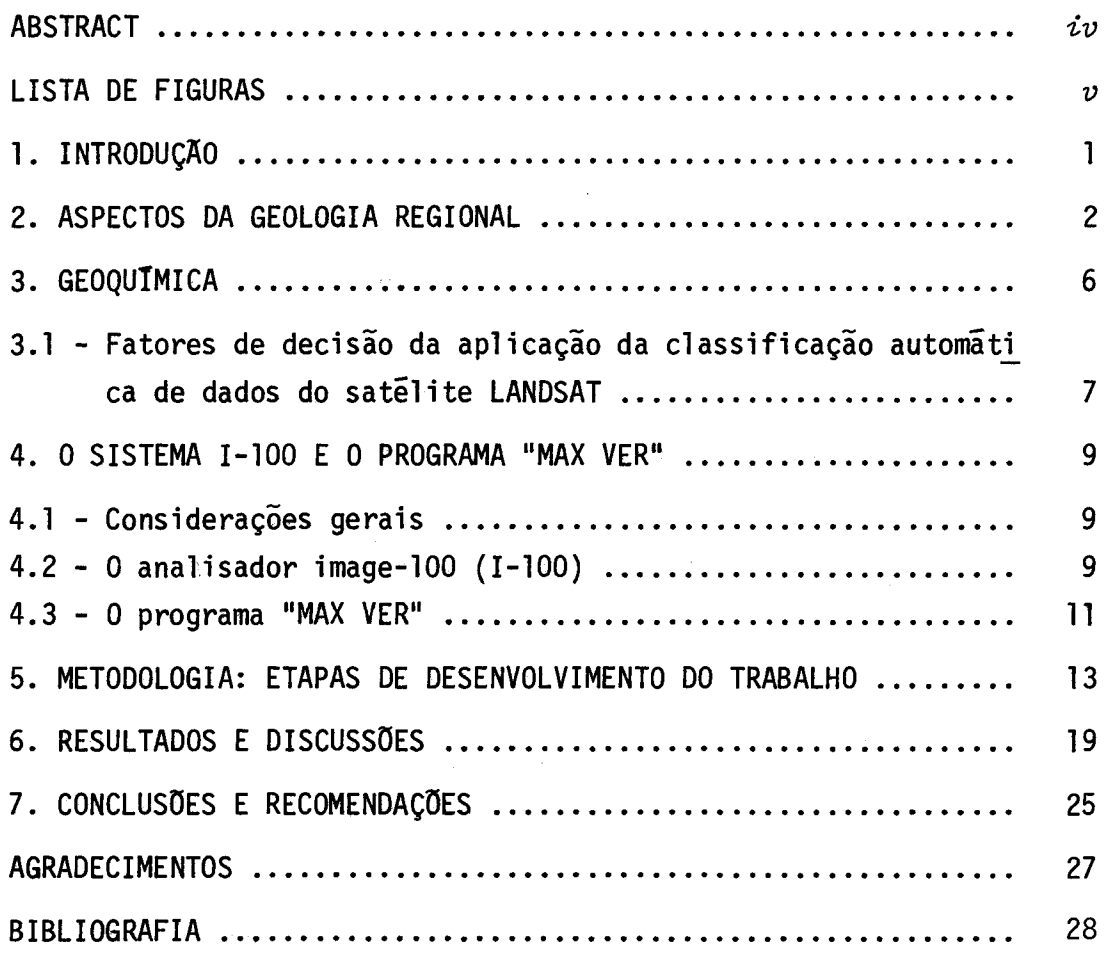

 $-iii -$ 

 $\label{eq:2} \frac{1}{\sqrt{2}}\int_{\mathbb{R}^3}\frac{1}{\sqrt{2}}\left(\frac{1}{\sqrt{2}}\right)^2\frac{1}{\sqrt{2}}\left(\frac{1}{\sqrt{2}}\right)^2\frac{1}{\sqrt{2}}\left(\frac{1}{\sqrt{2}}\right)^2.$ 

### ABSTRACT

A program of thematic automatic extraction of LANDSAT data, based on the maximum likelihood criterion was realized at INPE, in mineral research of titanium deposite. The classification was carried out within almost 500 km<sup>2</sup> and the known ore – titanium deposits<br>of the fazenda Ex<mark>ú,</mark> in the Pernambuco state, was choosen as a test-area. The classification resulte pointed out 600 alarm areas *of* high potentiality *of* titanium occurrence. Almost 80 *of* these 600 alarm areas were checked by field work and in 56 *of* these a/arm areas titanium occurrences were confirmed and 4 new ore-deposite were discovered. In a detailed description *of* the methodology is presented in this report.

 $-iv$  -

# LISTA DE FIGURAS

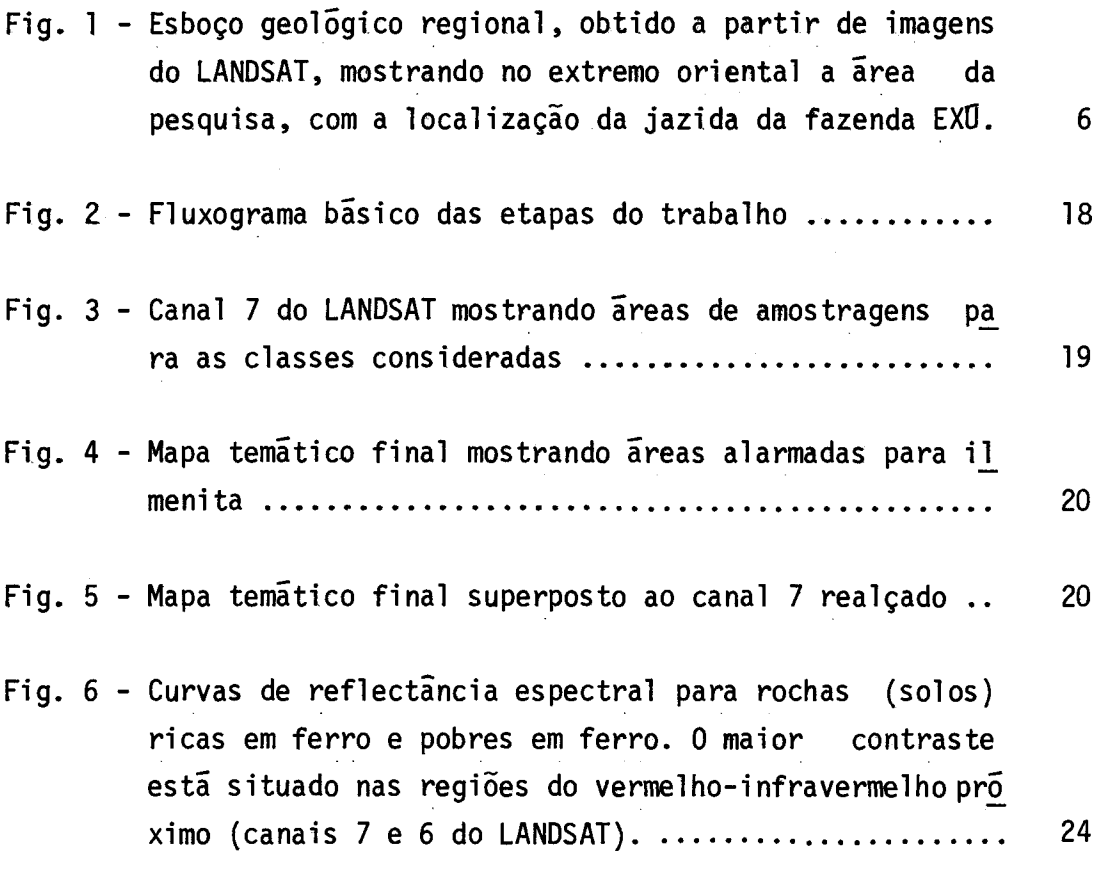

 $-\upsilon$  -

### 1 - INTRODUÇA0

Em dezembro de 1976, amostras de ilmenita primaria, pro cedentes do Serrote das Pedras Pretas, em Floresta, Pernambuco, foram en caminhadas ã INORCAL, uma empresa da Organização Odebrecht, que logo ma nifestou seu interesse pelo assunto. O Pais importava ilmenita a fim de satisfazer a mais de 80 porcento de suas necessidades. Embora o volume dessa importação tenha pouca expressão, considerado o volume global das importações brasileiras, a produção local viria atender ao programa na cional de substituição das importações.

As informações geolõgicas disponiveis no inicio eram in suficientes para avaliar o potencial da área. Dispunha-se de um mapa geológico na escala 1:250.000, resultado de reconhecimento fotográfico, que sugeria uma provincia granitica ao norte da cidade de Floresta, na área de ocorrência da ilmenita.

A Organização Odebrecht, acostumada a operar com prazos curtos para retorno dos seus investimentos, iria lançar-se na prospec ção mineral, que tem como riscos os imponderáveis da geologia e cujos resultados costumam aparecer em prazos dilatados, pouco usuais nos meios empresariais brasileiros.

Os primeiros trabalhos na área da ocorrência apontavam para uma jazida de ilmenita maciça, de alto teor. Se essa primeira im pressão se confirmasse, o minério apos pouco ou nenhum beneficiamento, poderia ser usado com êxito pela indústria (pigmentos).

Era necessário esclarecer se a ilmenita maciça seria pro duto de enriquecimento secundário (concentração como resultado da lixi viação dos silicatos durante o intemperismo) ou se representaria um pro duto de segregação magmãtica.

O DNPM, por seu Centro de Geofisica Aplicada - CGA, rea lizou um levantamento magnetométrico, na área sub-aflorante da jazida

que sugeria faixas paralelas de intensidade magnética fraca e forte, se alternando.Poderiam tratar-se de faixas de ilmenita intercaladas com faixas de silicatos sem minerais magnéticos; ou faixas de ilmenita alter nando-se com faixas de magnetita; ou faixas de ilmenita mais ricas em magnetita intercaladas com faixas de ilmenita empobrecidasem magnetita.

Foi realizado um programa de abertura de poços e trin cheiras que mostravam a existência de lentes de ilmenita maciça, ocupan do cerca de 7 porcento da área, imersas em uma matriz anfibolitica com ilmenita disseminada. As trincheiras revelaram uma distribuição de ilme nita muito semelhante ã cromita bandada. As bandas de ilmenita aparen tavam mergulhos entre  $30^{\circ}$  e  $45^{\circ}$  para o norte.

As primeiras sondagens, com recuperação de testemunho,re velaram um corpo com cerca de 30<sup>0</sup> de mergulho para o norte e as expecta tivas de continuidade em profundidade eram fortes.

Um reconhecimento regional revelou a existência de nume rosas "áreas com fragmentos de ilmenita e de vários afloramentos de or to-anfibolitos, meta-peridotitos e anortositos, todos favoráveis à idéia de uma provincia titanifera e quiça portadora de outros metais.

Com esses dados, firmou-se a intenção de acrescer as re servas da jazida descoberta com jazidas adicionais. Sua execução depen deria de uma metodologia que permitisse resultados rápidos.

Durante o I Seminário Brasileiro sobre Técnicas Explora tórias em Geologia, em 1976, foi apresentado pelo INPE um trabalho que mostrou o potencial relacionado com o uso das imagens do LANDSAT em pes guisa mineral.

No campo, a jazida do Serrote das Pedras Pretas (Fazen da Exu) se caracterizava por um relevo topográfico positivo, que se ele va a quase 20m sobre a superficie geral. Além disso, a jazida tem a ca racterizá-la um conjunto de vegetação que se destaca da vegetação das áreas adjacentes e por um solo de cor vermelha e consistência argilosa, bem distinto dos solos claros que se desenvolvem sobre os mica-xistos, anfibolitos, migmatitos e granitos da região. O solo da região da jazi da de Pedras Pretas é coberto, em boa parte, por uma cascalheira quase continua,formada por seixos de quartzo tingidos de preto e de vermelho (Oxido de ferro e manganés) e fragmentos de ilmenita ate a dimensão de matacão.

Nas fotografias aéreas pancromáticas, escala 1:25.000, a jazida de ilmenita da fazenda Exu, exibia caracteres tonais e texturais bem peculiares, que constratavam com as caracteristicas produzidas pe los outros tipos rochosos da região.

Porém, por ser extremamente dificil estabelecer estas correlações entre faixas adjacentes do levantamento aéreo, visto que a iluminação variava sensivelmente durante o periodo do võo e as fotogra fias apresentavano efeito de "vignetting" (escurecimento das bordas),o uso isolado das fotos aéreas, embora promissor, tornava-se quase impra ticavel. Além disso, tal uso não reduzia a area de trabalho ou alvo, a dimensões onde se pudesse obter resultado confiáveis em prazos menores.

Ora, se a simples comparação visual, a partir das fotos aéreas, exibia a perspectiva de distinções entre rochas estéreis e mine ralizadas, imaginou-se que uma classificação automática dos dados multi espectrais do LANDSAT, no Analisador 1-100, poderia melhorar em muito a confiabilidade na indicação de áreas potencialmente mineralizadas, com resultados sendo fornecidos em um prazo extremamente curto.

#### 2 - ASPECTOS DA GEOLOGIA REGIONAL

A região da jazida de Exu esta encravada na fatia corta da ao norte pela falha transcorrente de Patos e,ao sul, pela falha trans corrente de Pernambuco, que passa exatamente pela cidade de Floresta, 15 km ao sul da jazida da fazenda ExU.

Esse binário de forças deu origem a um S com numerosas fissuras de descompressão. Essas aberturas (fissuras) foram ocupadas por granitos que frequentemente mostram estrutura gnáissica, e por peq matitos formados quase exclusivamente de feldspato, um deles com 200 m de extensão e perto de 50 m de largura. Esses pegmatitos, quase monomi nerãlicos, tanto podem ter sido injetados a partir dos granitos como, o que parece mais provável, podem ser o resultado da refusão do muscovi ta-xisto regional (Pierre Sabate, UFBA, comunicação oral).

As relações de campo ainda estão pouco claras, mas pare ce que um granito põrfiro e o muscovita-xisto, juntamente com rochas ga bróicas, anortositos e peridotitos de um complexo ultramáfico extenso na região, são as rochas mais antigas. A sequência dos muscovita-xistos parece incluir sequênciascalcãrias, como se pode inferir da presença de anfibolitos e cornubianitos na ãrea.

Numa das fases do metamorfismo regional (suspeita-se de várias fases) os gabros e os peridotipos passaram a orto-anfibolitos e rochas cloritõides, que se distinguem dos para-anfibolitos, em primeira aproximação, pela presença de magnetita, ilmenita e esfeno (nas rochas derivadas do complexo mãfico-ultramãfico).

Exames petrogrãficos por M.T. Rocha, do IGUFBA, mostram que os orto-anfibolitos são formados por hornblenda,oligoandesina,quart zo anédrico amebóide (5%) e cerca de 10 porcento de opacos. Algumas ve zes, acrescem-se aos opacos cerca de 5 a 10 porcento de esfeno. Os pa ra-anfibolitos são formados por epidoto, diopsidio, hornblenda, granada; ou diopsidio, quartzo, escapolita, calcita, labradorita. Ocorrem também rochas de composição pouco usual como um exemplo com 50 porcento de epi doto, 40 porcento de quartzo e 10 porcento de esfeno. O granito (gnais se) de grão fino é formado por microclina, albita, quartzo.

A ãrea entre a cidade de Floresta e a serra do Arapuã, cerca de 20 a 25 km ao norte, mostra três conjuntos estruturais distin tos:

a) ao sul, próximo de Floresta, faixas paralelas de granito, anfi bolitos (orto e para) de direção geral próxima **de** E-W;

- b) ao centro, um domo elíptico alongado segundo E-W, onde se en contra o Serrote das Pedras Pretas em que predominam rochas si lico-aluminosas;
- c) ao norte, uma estrutura arqueada aberta para leste, com rochas silico-aluminosas no núcleo.

Outros traços estruturais gerais são mostrados no mapa geolõgico obtido a partir de imagens do LANDSAT (Fig. 1).

A foliação com frequência inclina-se para o norte, com valores de mergulho na faixa 25<sup>0</sup> a 45<sup>0</sup>. O bandamento e a foliação prati camente se confundem, onde possivel observar. Os muscovita-xistos são as rochas que exibem mais nitidamente a foliação. Os granitos pórfiros muitas vezes não mostram orientação com clareza.

## 3 - GEOQUIMICA

Os resultados de anãlisesgeoquimicas da fazenda Exú, são apresentados na Tab. 1. O minério é composto de uma parte de minerais silicatados e uma parte de minerais oxidados. Estudos petrogrãficos por I. A. Viana mostraram que podem ser distinguidos quatro tipos de ming rios, segundo suas composições mineralógicas:

- a) iddingsita, magneto-ilmenita, carbonato, tremolita, clorita;
- b) hornblenda, plagioclãsio, biotita;
- c) hornblenda, plagioclãsio, magneto-ilmenita;
- d) clino-piroxénio, magneto-ilmenita, hornblenda, clorita.

Zonas de tremolita bem formada são frequentes tanto na jazida da fazen da Exú, como em outras jazidas existentes na área estudada.

Os grãos de ilmenita e de magnetita tém diâmetro infe rior a meio milimetro, e o intercrescimento desses dois minerais apare ce com pouca frequência. Em moagem, quando o produto passa em malha 60 (perto de um quarto de milimetro) consegue-se uma liberação entre 75 e

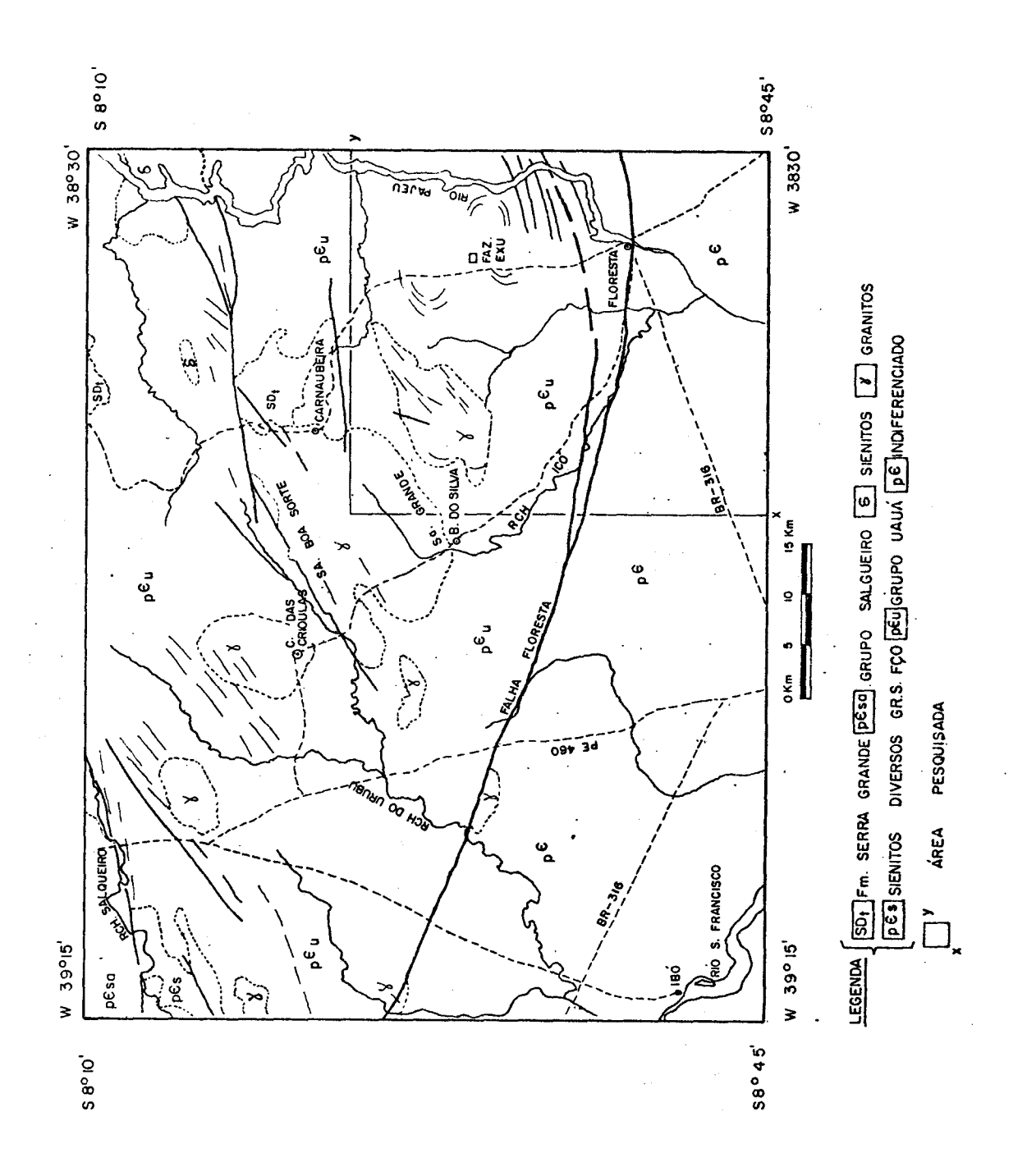

Fig. 1 - Esboço geológico regional, obtida a partir de imagens do LANDSAT, mostrando no extremo oriental, a área da pesquisa.

85 por cento dos grãos de ilmenita e de magnetita e, por concentração,é possivel obter um concentrado de ilmenita com 46-48% de TiO<sub>2</sub>.

O concentrado de magnetita costuma apresentar entre 0,9 e 1,8% de vanãdio  $(V_2O_5)$ .

O concentrado de ilmenita apresenta como impurezasprinci pais o manganês e cromo.

**E** notãvel, no minério, a quase ausência de fósforo, tãn talo, columbio e lantanideos. Por esse motivo fica bem reduzida a proba bilidade de filiação carbonatítica.

A presença de anortositos, orto-anfibolitos, metaperido titos e diopsiditos sugere uma filiação ignea mãfica ã ultra-mãfica.

# 3.1 - FATORES DE DECISÃO DA APLICAÇÃO DA CLASSIFICAÇÃO AUTOMÃTICA DE DA DOS DO SATELITE LANDSAT

Após os estudos de superficie (poços, trincheiras) da ja zida da fazenda Exó (Serrote das Pedras Pretas), foi executado um pro grama de sondagem rotativa com três objetivos:

- a) conhecer o comportamento do minério em profundidade;
- b) verificar a continuidade em profundidade;
- c) estimar a reserva.

Furos ao norte do contacto, no sentido de mergulho, não atravessaram o corpo de minério e mostraram que a jazida estava trunca da ao norte por deslocamentos (falhas) o que limitava a reserva ao mine rio esperado. Como essa reserva estava muito próxima do limite conside rado econômico, decidiu-se, por questão de segurança, iniciar um pro grama de prospecção para, em prazo curto, descobrir novas jazidas de il menita primãria. Dessa maneira se elevaria a reserva a um nivel mais compativel com os parâmetros económicos desejãveis num empreendimento de longa duração.

Regionalmente, existem zonas de para-anfibolitos, que favorecem um solo vermelho vivo, argiloso, bem semelhante ao solo da ia zida da fazenda Exu. Todavia, nas zonas de para-anfibolitos têm sido no tados:

- a) de um lado, a ausência de magnetita;
- b) de outro lado, a presença de seixos de quartzo branco tingidos de cor rosa, vermelho claro e ocre, sugerindo escassez de fer ro e manganes (e talvez cromo?) em comparação com as zonas mi neralizadas com Ti-V.

A observação visual torna-se quase impossivel distinguir entre os solos formados sobre os orto-anfibolitos e os solos derivados dos para-anfibolitos. Porém, no analisador 1-100 do INPE, as imagens do LANDSAT exibem diferenças de reflectãncia para os solos, como se dis cutirã no capitulo apropriado.

Do ponto de vista da morfologia, as jazidas de ilmenita não parecem obedecer a qualquer modelo. No Serrote das Pedras Pretas, a jazida, como se mencionou anteriormente, tem decidida expressão topogrã fica. A jazida de Lagoa do Angico ocorre em meia encosta e recebe, na sua metade oriental, uma fraca cobertura de areia de quartzo que masca ra a jazida. Em riacho da Posse, mais a oeste, a área de jazida é abso lutamente plana. E, finalmente, a jazida de Lagoa da Caatinga ocupa uma pequena depressão. Portanto, inexistem aspectos fisiogrãficos capazes de distinguir jazidas de áreas estéreis, pelo uso desse parâmetro na anãlise de fotos aéreas.

Essas e outras considerações do mesmo tipo, levaram-nos a decidir, entre junho e julho de 1978, pela aplicação da classifica ção automática de dados do LANDSAT, no analisador I-100, do INPE.

Feito um teste inicial, com resultado favoravel, ini ciou-se a pesquisa na área de interesse (aproximadamente 500 km<sup>2</sup> foram analisados). Devido a se ter encontrado resultados positivos, de alta eficiência, em prazo relativamente curto, decidiu-se pela divulgação do assunto,a fim de que a técnica de classificação automática de dados do LANDSAT, como nova ferramenta na pesquisa mineral, pudesse ser melhor co nhecida e principalmente avaliada pela comunidade de usuãrios potenciais.

#### 4 - O SISTEMA 1-100 E O PROGRAMA "MAX VER"

#### 4.1 - CONSIDERAÇOES GERAIS

As classificações automáticas do trabalho foram realiza das a partir de fitas CCT (compatíveis com computadores) dos 4 canais da imagem LANDSAT n9 175306-114207 de 02/nov./75, no Analisador 1-100 do INPE - INSTITUTO DE PESQUISAS ESPACIAIS - em São José dos Campos, SP.

A seguir são apresentadas algumas caracteristicas e fun ções básicas do sistema 1-100, como também discutido resumidamente o Programa de Classificação utilizado.

## 4.2 - O ANALISADOR IMAGE-100 (I-100)

O Imagem-100 da General Electric corresponde ao mais mo demo sistema de anãlise de dados naturais atualmente existente no pais. Sua função principal é a extração de informações, a partir de dados mui tiespectrais, baseada no principio de que os diferentes objetos ou mate riais na natureza possuem assinatura espectral própria.

O sistema, utilizando esta propriedade básica, identifi ca feições ou objetos similares em tonalidades, através da anãlise si multãnea das assinaturas espectrais (reflectãncia) dos alvos, em dife rentes bandas do espectro eletromagnético, estabelecendo assim a corres pondencia entre as diferentes respostas.

Para que isto ocorra, é necessário a interação do usua rio com o aparelho, permitindo-lhe informar quais os objetos (água, ro cha, vegetação, solo, etc) de interesse no estudo. Isto é possível atra vés de um cursor que, assumindo diferentes formas e dimensões, é posi cionado sobre o tema a considerar (no caso do trabalho, por exemplo, a região da jazida de ilmenita conhecida), permitindo assim a extração pe lo sistema das assinaturas espectrais do alvo, nas diferentes bandas do espectro (canais 4, 5, 6 e 7 do LANDSAT).

Denomina-se "treinamento" á este processo de informação do tema a analisar e a consequente extração dos seus padrões ou proprie dades espectrais.

Ao final desta fase, o sistema analisa toda a imagem ou determinada area de interesse, nas diferentes bandas, em escala adequa da, pixel a pixel\*, e estabelece se as propriedades espectrais de cada pixel correspondem aquelas já definidas a partir do alvo de interesse amostrado. A este procedimento é dado o nome de "classificação".

O sistema 1-100 possui programas que realizam esta clas sificação, sendo utilizado, neste estudo, aquele baseado no critério de máxima verossimilhança ou "Programa Max Ver".

O produto final da classificação é um mapa temático, com a distribuição das áreas que exibem caracteristicas espectrais simila res ás estabelecidas para o alvo de interesse. Tais temas, são mostra dos em um vídeo de TV colorida, podendo ser documentados por filmes, im pressões gráficas, etc.

Um aspecto importante a mencionar refere-se á caracteris tica da classificação no 1-100 ser supervisionada, no sentido que cabe ao usuário definir as áreas de amostragens, bem como, através de conhe cimentos prévios, decidir se a classificação obtida exibe confiabilida de.

<sup>\*</sup> PIXEL: menor elemento de informação contido na imagem

4.3 - O PROGRAMA "MAX VER"

O programa "Max Ver" (VELASCO et al., 1978), destina-se á classificação ponto a ponto de imagens multiespectrais obtidas, em ge ral, de satélites. O critério usado na classificação é o de máxima ve rossimilhança (maximum likelihood) segundo classes escolhidas interati vamente pelo usuário.

O uso do programa é dividido em duas fases distintas: treinamento e classificação.

Na primeira, o usuário escolhe várias classes (no traba lho foram consideradas: ilmenita, estéril 1, estéril 2, açude e rio,res pectivamente) e são determinados os parâmetros média e covariância para cada classe.

Tais parâmetros possibilitam o cálculo das probabilidades de um ponto qualquer na imagem (pixel) pertencer a cada uma das classes consideradas.

A classificação pelo critério da máxima verossimilhança procura, dado um ponto x, achar a classe y, tal que, a probabilidade de x pertencer a y seja a máxima, sendo-lhe então atribuido tal classe.

A participação do usuário no treinamento está não só no conhecimento dos dados de campo, para a melhor definição das classes,co mo também na escolha das amostras mais adequadas que as representem.Nes sa escolha reside a interação do sistema com o usuário, pois este tem meios para adquirir e subtrair amostras, até que seja obtida a certeza de uma boa classificação.

Ao se iniciar o treinamento, o sistema le quantos canais serão envolvidos na análise. Embora as imagens do LANDSAT sejam obtidas em quatro canais, nem sempre é conveniente usá-los em sua totalidade. As vezes, um dos canais não fornece informação em bom nivel, ou exibe ruído. A classificação será mais rápida, quanto menor for o número de canais utilizados.

O passo seguinte será a determinação dos parâmetros das classes. Para isso escolhem-se amostras que as componham. Não há limite no número de amostras por classes e,sim,na quantidade total de amos tras que possam ser adquiridas simultáneamente. As amostras são adquiri das posicionando-se o cursor na região desejada e especificando-se a qual das classes a amostra deva pertencer.

A classificação será tanto melhor quanto mais "separa das" uma das outras estiverem as classes.

O usuário deve também utilizar uma constante real posi tiva, "o limiar", com a qual será feita a classificação. Na essencia, o limiar dá ao usuário a possibilidade de variar o rigor com que é feita a classificação.Quanto menor o limiar, mais rigorosa será a classifica ção.

Ainda na fase do treinamento, são fornecidos ao usuário, meios de avaliar se as classes estão ou não separadas. Um deles é a "ma triz de classificação", em que é apresentada uma previsão dos resulta dos da classificação. Nesta matriz, cada linha corresponde a uma classe. A primeira coluna apresenta a percentagem dos pontos da classe que não serão classificados. As outras colunas correspondem ás percentagens es timadas dos pontos da classe i que serão classificados como pertencen tes á classe j. Para i=j teremos pontos corretamente classificados.

A matriz permite, deste modo, avaliar quais classes es tão sobrepostas e quais estão separadas. No caso de classes cujas dis tribuições se sobrepõem, duas possibilidades são aventadas: imprecisão na aquisição das amostras ou as classes exibem realmente grande simila ridade.

Neste último caso, nada pode ser feito pelo sistema. No primeiro, porem,pode-se aumentar a separabilidade das classes através da mudança das amostras que as constituem, subtraindo ou adicionando no vas amostras.

Uma vez satisfeito com as classes obtidas, o usuário re quisita a classificação de toda a área de interesse, sendo esta realiza da independentemente.

### 5 - METODOLOGIA: ETAPAS DE DESENVOLVIMENTO DO TRABALHO

Na Fig. 2 estão sumariadas em um fluxograma básico as eta pas de desenvolvimento do trabalho.

De maneira geral, tais etapas podem ser reunidas em duas fases distintas: a de análise de dados no 1-100 e a de verificação de campo.

a) ANALISE DE DADOS NO 1-100

Inicialmente, os dados de interesse relativos aos 4 ca nais de imagem MSS do LANDSAT, formatados em fitas magnéticas adequadas analise por computadores, são armazenados na unidade de memória do Sistema 1-100.

O passo seguinte consiste na obtenção de uma ampliação na escala 1:100.000, no vídeo de TV colorida do sistema, abrangendo a ãrea de interesse de estudo (no trabalho, a região da jazida de ilmeni ta conhecida da fazenda Exó, área de interesse da INORCAL para a pesqui sa). As composições coloridas nesta escala, mostrando os aspectos regio nais da ãrea, são obtidas, atribuindo-se aos canais do LANDSAT, combina ções de filtros coloridos (azul, verde e vermelho), passiveis de manipu lação e regulagem, em brilho e contraste de cena, através de teclas e botões, presentes no painel de video.

Com base em dados conhecidos do terreno, são estabeleci das na ampliação colorida no vídeo, áreas de amostragem mais adequadas para as classes definidas para a fase de treinamento.

No estudo foram consideradas áreas de amostragem para cinco classes: Ilmenita-considerada como área de amostragem a região

da jazida da fazenda Exu; Estéril I e II-consideradas áreas de amostra gens algumas regiões onde a ausência de ilmenita era comprovada; Drena gem-ãrea de amostragem escolhida num trecho do rio Pajeó; Açude- consi derados como áreas de amostragem dois açudes próximos à jazida de Exu.

A partir destes dados são determinados pelo 1-100 os pa râmetros média e covariância para cada classe considerada, sendo forne cidos através do terminal gráfico do sistema, os valores obtidos.

Toda a ãrea é então classificada , utilizando-se um li miar específico e analisando-se o resultado que é apresentado automatica mente no vídeo, através de um tema característico.

Se a classificação obtida não for satisfatória, duas al ternativas são possíveis: alteração dos dados da fase de treinamento (ou por redefinição de classes e/ou por novas amostragens) ou nova clas sificação com variação do limiar.

No trabalho foi inicialmente utilizado o limiar 5,0, sen do então analisada a disposição das áreas classificadas (alarmadas) pa ra ilmenita.

A grande extensão em área alarmada, bem como a presença de algumas regiões classificadas situando-se sobre rochas graníticas, previamente conhecidas como de baixa potencialidade em termos da mine ralização, fez com que se optasse por novas classificações, utilizandose índices de "rigor" mais elevado, ou,em outras palavras, com limia res mais baixos (limiares 4,5; 4,0; 3,5 e 3,0 respectivamente). A clas sificação com o limiar 3,5, com seus resultados analisados comparativa mente com os de limiares superiores, exibiu melhor confiabilidade, sen do deste modo a escolhida.

A utilização de um limiar inferior a 3,5 forneceu áreas alarmadas em pequena quantidade e de características esparsas e pon tuais, sendo deste modo desconsiderada.

Definida a classificação mais satisfatoria, o resultado final, compondo um tema em cor especifica, é superposto na tela á compo sição colorida da area analisada. Tal superposição visa unicamente au xiliar a localização das áreas alarmadas na verificação posterior de campo.

O produto final é então documentado, ou através de sli des do video de TV; ou por gravação em filmes branco e preto ou colori do convencionais, através do conjunto Dicomed; ou ainda por impressão gráfica do tema "printout", fornecido pelo terminal gráfico do 1-100.

b) PARTE DE CAMPO

No estudo, os produtos do 1-100 foram representados por dois tipos de mapas temáticos:

- 19 "slides" obtidos a partir do vídeo de TV colorida do I-100;
- 29 "print out" do computador, fornecido na escala 1:40.000, atra vés do terminal gráfico.

O "print out" foi usado apenas como referéncia dos alarmes registrados nos "slides".

O "slide" ampliado em c6pia de papel, tem resolução acei tãvel até a escala 1:30.000, mas o limite de escala considerado adequa do neste trabalho foi de 1:50.000. O positivo ampliado do "slide" na escala 1:50.000 foi usado em conjugação com as cartas da região publica das pela SUDENE (escala 1:100.000 que fornece excelente ampliação em 1:50.000) e imagem de satélite, colorida, na escala 1:500.000.

Cada área alarmada era examinada em função dos acidentes geográficos cuja identificação correta se fazia com o auxilio da carta ampliada até 1:50.000 e do exame da imagem colorida da região, adquiri da no INPE. A localização correta da área alarmada, em função de drena gem, relevo e construções em geral no terreno é critica no trabalho,nes sa região.

Em seguida, a fim de se atingir a área alarmada no terre no, fazia-se sua identificação nas fotografias aéreas escala 1:25.000 obtidas do Serviços Aerofotogramétricos Cruzeiro do Sul, com a licença da CODEVASF (Companhia de Desenvolvimento do Vale do São Francisco). A transferência das áreas alarmadas para as fotos aéreas ficou facilitada por se ter conjugado positivo do "Slide" em 1:50.000, cartas 1:50.000 e 1:100.000 e imagem colorida, obtida pelo LANDSAT, na escala 1:500.000.

Na foto aérea, foram registrados pelos meios apropriados: contactos geológicos, drenagem, estradas e outros acessos, cercas, de modo a facilitar o uso da fotografia aérea no terreno.

Porém, quando havia uma densidade muito grande de áreas alarmadas, abriram-se picadas para facilitar o acesso e acelerar a ve rificação no campo. Ao mesmo tempo procurou-se detalhar a geologia com os dados coletados ao longo das picadas. As informações, nesse estagio, foram registradas na escala 1:10.000. O mapa geológico obtido era con frontado com a distribuição das áreas alarmadas e passava-se a um estu do de detalhe de cada área alarmada.

O estudo de detalhe compreendeu abertura de picadas de direção N-S, a intervalos de 50 m, e amostragem ao longo dessas picadas, a intervalos de 20 ou 25 m.

A razão de se abrir picadas para estudo das zonas de grande densidade de áreas alarmadas, encontra-se nos obstáculos natu rais do terreno na região, e na escassez ou ausência de pontos de refe rência. A atividade agrícola restringe-se às areas de aluviões mais lar gos, o que deixa grandes vazios cobertos pela vegetação natural, com raras trilhas e caminhos.

A distribuição da vegetação na região de Floresta está diretamente relacionada com o tipo de rocha. A topografia é essencial mente plana, e muitos interfluvios têm o relevo achatado de um tabulei ro. Os solos são normalmente delgados sobre as rochas de composição si lico-aluminosa, entre 20 e 40 cm de espessura. As rochas máficas produ zem solos mais profundos, 60 a 80 cm e às vezes mais, com um manto de alteração que pode atingir 15 a 20 m de profundidade. Resulta uma vege tação rala sobre as áreas de rochas félsicas, onde os afloramentos são frequentes, e uma vegetação mais densa sobre as áreas de rochas máficas.

A vegetação é arbustiva, a maioria das plantas tem ga lhos de pequeno diámetro e forte elasticidade. São numerosas as plantas com espinhos e plantas urticantes, bastante desconfortáveis quando toca das. Além delas, há certas plantas como o gravatá e a macambira, tipos de bromélia, que crescem em tufos contínuos de 10 até 100 m de diámetro, e funcionam como obstáculo natural á penetração no terreno. Esses obstá culos terminam por desorientar a pessoa no terreno. Por esse motivo se optou por penetração através de uma rede de picadas que, neste trabalho, atingiu um comprimento global de 600 km.

Atingida e identificada a área alarmada no terreno, pro cedeu-se á coleta normal de dados relevantes para o trabalho em execu ção. Anotavam-se cor e textura do solo, litologia, alguns aspectos da vegetação, presença e tipo de coloração de seixos de quartzo, presença de fragmentos de rocha máfica e de ilmenita, concreções ferruginosas e chert ou calcedonia. A rocha máfica e a ilmenita eram amostradas para petrografia e analise quimica respectivamente.

Muitas áreas alarmadas não apresentavam à superfície frag mentos de ilmenita, como no Serrote das Pedras Pretas. A ilmenita ocor ria em grãos finos e disseminada na rocha. Esse fato, no inicio do pro grama, deu a impressão (falsa) de ausência de ilmenita.

Em seguida preparou-se um esboço geológico da área alar mada complementado com dados de poços e trincheiras. Os poços e trin cheiras forneceram amostras para análise química.

Com apoio em estudos petrográficos e em análises quími cas,fazia-se uma avaliação da área alarmada ou alvo.

Onde os resultados foram favoráveis, partiu-se para um programa de sondagens rotativa e avaliação econômica do jazimento.

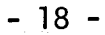

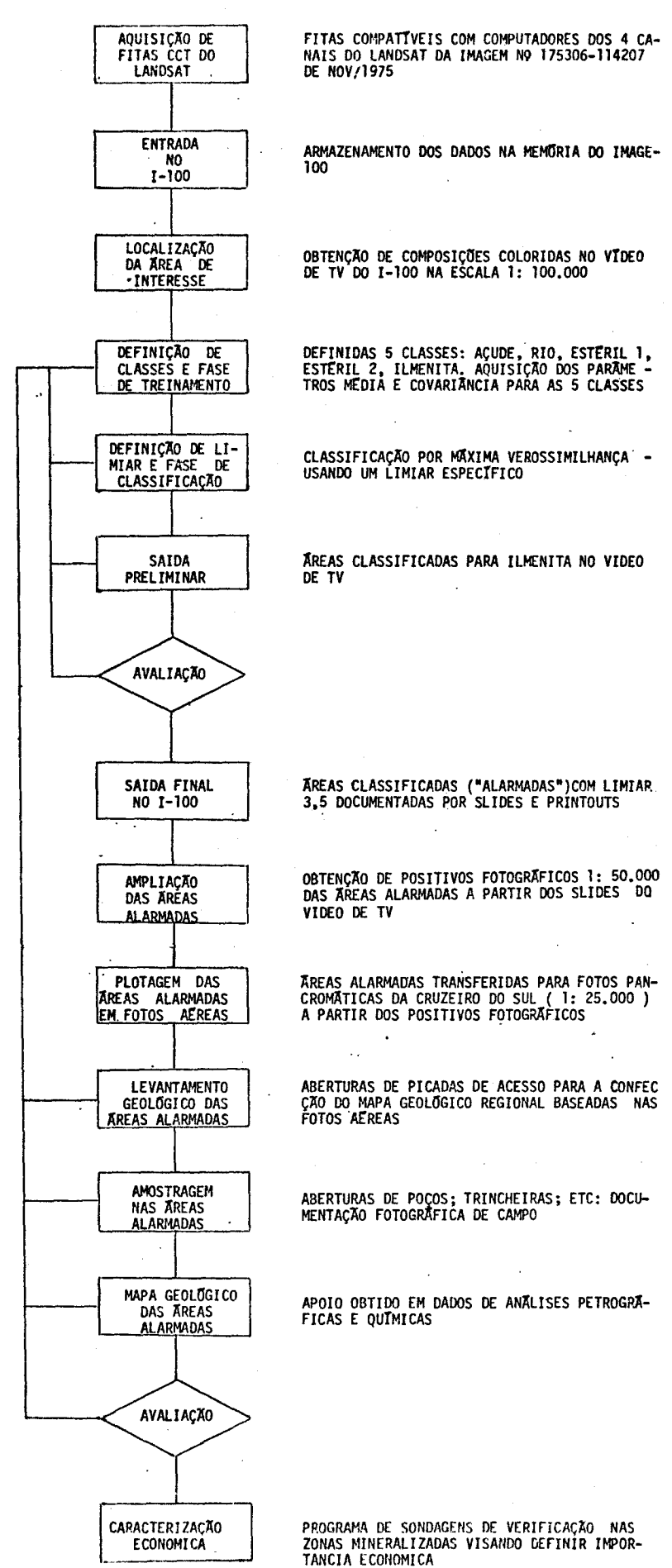

Fig. 2 - Fluxograma Basico das Etapas do Trabalho.

Como aespessura de alteração (por intemperismo) pode atingir até 15-20 m, mesmo jazidas com 5% TiO<sub>2</sub> poderão se revelar econo micas, pois poderão ser tratadas como aluvião ilmenitico (o comportamen to físico é o mesmo). Considerada a existência simultânea de magnetita vanadifera, o rejeito da concentração de ilmenita tem expressivo signi ficado econOmico e tende a viabilizar a implantação de uma unidade de titãnio-vanãdio.

## 6 - RESULTADOS E DISCUSSOES

Na Fig. 3, são apresentadas a região de desenvolvimen to da pesquisa e a localização das áreas de amostragens para as cinco classes consideradas na classificação "Max Ver".

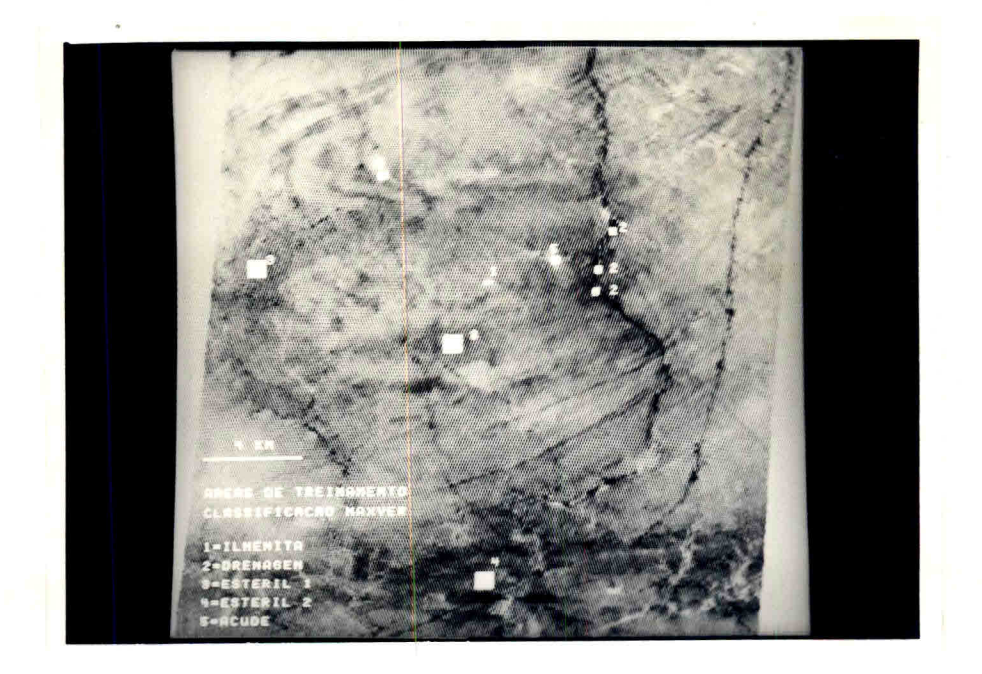

Fig. 3 - Canal 7 do LANDSAT mostrando ãreas de amostragens para as classes consideradas.

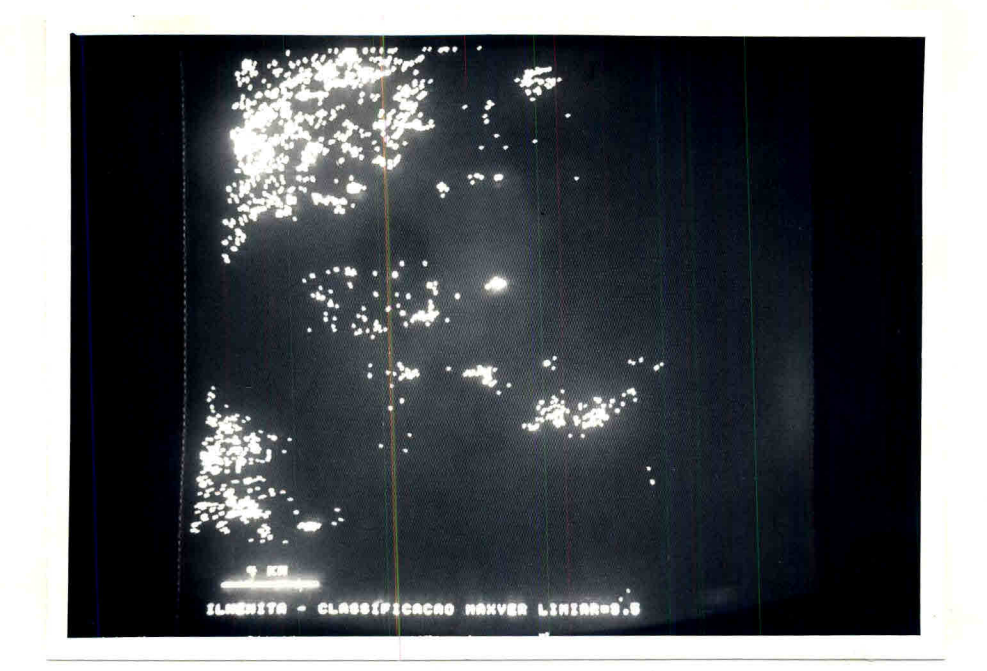

Na Figura 4, e exibido o mapa temático final, mostrando as regiões alarmadas para ilmenita, utilizando o limiar 3,5.

Fig. 4 - Mapa temático final mostrando áreas alarmadas para ilmenita.

Na Figura 5, o mesmo mapa temático da foto anterior es tá superposto á imagem realçada por "Contrast Stretch"dc canal 7 (0,8- 1,1 µm) do LANDSAT. Tal procedimento visou facilitar a localização e planejamento de acesso ás áreas potencialmente favoráveis á presença de ilmenita, na fase de verificação de campo.

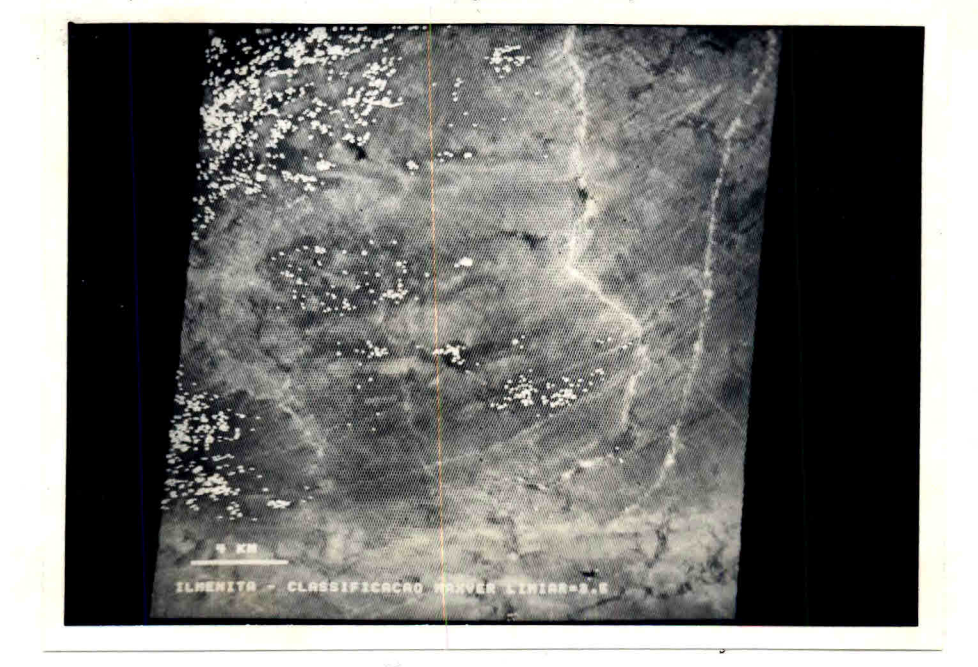

Fig. 5 - Mapa temático final superposto ao canal 7 realçado.

Os parâmetros da classificação fornecidos pelo 1-100 (mé dia, matriz de covariancia e matriz de classificação) estão apresenta dos na Tabela 2.

Cãlculos matematicos utilizando os valores de média e va riãncia por canal, para a classificação com limiar 3,5, permitiram esta belecer que os canais 7 e 6 foram os que apresentaram melhor separabili dade entre as classes ilmenita e estéril.

A classificação abrangeu uma área de 500  $km^2$ , que se es tende do norte da cidade de Floresta, PE, ã oeste (margem direita) do rio Pajeu, afluente do rio São Francisco. Rochas com mais de 6% de ilme nita foram encontradas distribuidas por toda a região, o que favorece em se considerar a ãrea como uma província geoquimica de titãnio.

A aplicação de técnicas automáticas de classificação uti lizando dados do LANDSAT no analisador 1-100 do INPE, na definição de áreas com ilmenita primária, revelou, nesses 500 km<sup>2</sup>, mais de 600 áreas alarmadas. Entre outubro de 1978 e janeiro de 1979, uma parte dessa re gião, com quase uma centena de áreas alarmadas, foi verificada. Resulta ram quatro jazidas de teor médio e pobre (18% a 5% TiO<sub>2</sub>). Duas outras jazidas não alarmadas foram encontradas.

As ãreas alarmadas verificadas, sempre corresponderam ã  $\bar{a}$ reas de clorita-xisto com magnetita e ilmenita, meta-peridotitos,  $\dot{m}$  me ta-anortositos e orto-anfibolitos. Em todas elas, o solo ou tinhar cor vermelha ou era coberto por seixos e fragmentos de quartzo tingidos de vermelho a preto, e, fragmentos de rocha, tingidos de cor quase preta na superficie.

As areas de para-anfibolitos e mica-xistos que estão sob solo vermelho, não produzem alarme pela classificação, o que evidencia que o método tem sensibilidade suficiente, nas condições da região de Floresta, para produzir resultados.

Os alarmes registrados parecem devidos sobretudo ã cor do solo e dos fragmentos de rocha e de quartzo. A vegetação e o relevo

teriam ou desempenhado papel secundário ou não tiveram qualquer influén cia na resposta.

Jazidas muito pequenas, como Lagoa do Angico e Lagoa da Caatinga, não alarmadas, terão seus pixels reanalisados, visando uma comparação de suas reflectáncias com aquelas encontradas na área de amostragem.

**E** possivel que, com redefinições de classes e áreas de amostragens, incluindo-se agora as novas áreas detectadas, na fase de treinamento e utilizando-se um limiar mais elevado na classificação,tais jazidas sejam detectadas.

Incidentalmente, jazidas situadas próximas de fundo de vale, recobertas em sua maior parte por sedimentos arenosos, derivados de granitos topograficamente mais altos (mesmo em encosta de fraca de clividade) não exibem muitas condições para a produção de alarmes, vis to que os sedimentos arenosos com cor cinzenta e branca mascaram a re flectáncia original da região mineralizada. Talvez a utilização de foto grafias aéreas infravermelho, com a análise das respostas de solo e ve getação nesta outra banda do espectro, possa se revelar mais adequada para a distinção de jazidas de titénio-vanádio sob depósitos de areia na região. A jazida de Lagoa do Angico estarã provavelmente neste caso: com 30 a 60 m de largura e 300 m de comprimento, só ao longo de 170 m de sua extensão ocorre solo vermelho. O restante está sob uma cobertura de areia e quartzo.

O fato de todos os alarmes terem correspondido a rochas com 6 a 15% de ilmenita (3 a 8% TiO<sub>2</sub>), sugere a necessidade de se estu dar um refinamento da técnica para distinguir-se entre áreas pobres em ilmenita e áreas com teores mais elevados de ilmenita. A flexibilidade da classificação "Max Ver", permitindo uma nova definição de classes na fase de treinamento (por ex. Ilmenita 1, Ilmenita 2, etc...) baseada nos novos dados de campo, abre a perspectiva do desenvolvimento de estudos, visando este objetivo.

Convém ainda salientar, que o papel desempenhado pelo so lo e pela rocha, como sendo os parametros que mais influiram nos resul tados, pode ser evidenciado por duas razões:

- a) as imagens do LANDSAT utilizadas, correspondem ã passagem de novembro, no auge da estação seca na região, quando as plantas estão desprovidas de folhas e vegetação rasteira (e as grami neas) são raras ou inexistem, o que deixa exposta uma propor ção substancial da superficie do terreno. Em ãreas de cobertu ra vegetal densa, talvez os resultados sejam diferentes, neces sitando-se de um estudo semelhante a este, após a estação chu vosa.
- b) o solo em sua maior parte deriva da rocha subjacente e reflete sua composição quimica, sobretudo em termos de elementos coran tes como ferro, manganês, cromo, níquel e vanãdio, presentes nas mineralizações de ilmeno-magnetita da região.

Dentre estes elementos, o Ferro e o Manganês parecem ser os que mais influem na caracterização da assinatura espectral, princi palmente o Ferro, por estar presente em maior proporção e por apresen tar uma alta absorção na região do infravermelho próximo, contrastando, assim, com a alta reflectãncia das áreas estéreis, para este mesmo in tervalo do espectro. (Fig. 6).

Este contraste explica o fato de que os canais 7 e 6 apresentem a melhor separabilidade entre as classes ilmenita e estéril, utilizando-se os valores de media e variãncia de cada classe, por canal.

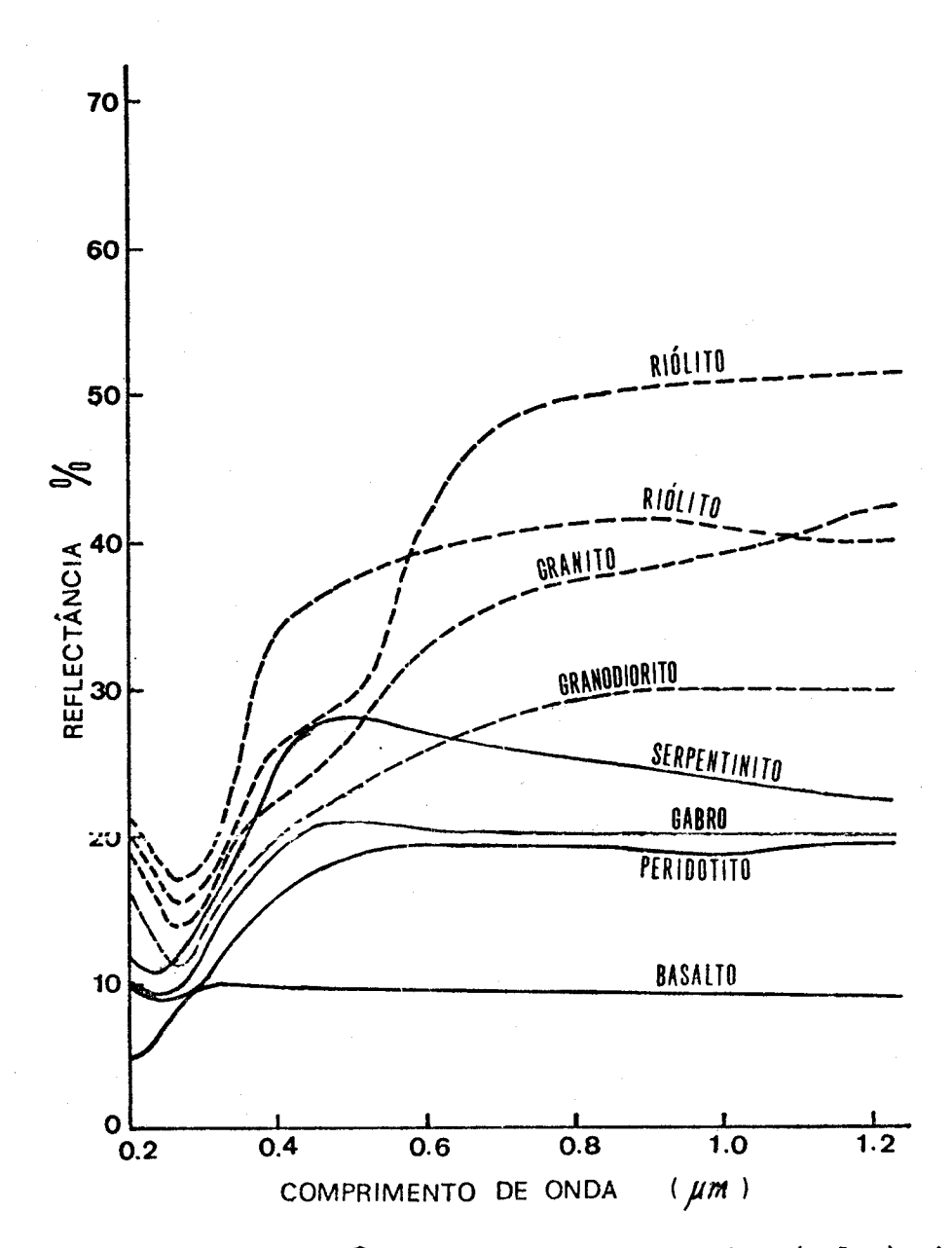

Fig. 6 - Curvas de reflectáncia espectral para rochas (solos) ricas em ferro e pobres em ferro. O maior contraste esta situado nas re giões do vermelho-infravermelho próximo (canais 7 e 6 do LANDSAT). Fonte: Rowan, 1972.

## 7 - CONCLUSOES E RECOMENDAÇõES

- 1) Os resultados indicam que jazidas de ilmenita, em ãreas de cli ma e ambiente geológico-geoquímico como o de Floresta, podem ser descobertas pela metodologia usada.
- 2) O solo e rocha parecem ter sido os parãmetros mais importantes na definição das ãreas alarmadas. A imagem é do periodo seco, isto é, a vegetação teve influência mínima. Como as zonas mine ralizadas exibem em relação as áreas estéreis niveis de reflec tãncia menos elevados, acredita-se que se a imagem tivesse si do obtida em periodo úmido, a cobertura vegetal poderia ate nuar os contrastes existentes, principalmente na banda do in fravermelho próximo, pelo considerável acréscimo em reflectân cia que ocasionaria. Estudos adicionais são necessários para definir a importãncia da vegetação e eventual reprogramação e/ou abordagem.
- 3) O Ferro e o Manganês usualmente associados ã ilmenita parecem ter sido os fatores mais importantes na caracterização da assi natura espectral, principalmente o primeiro, que apresenta uma grande absorção na região do infravermelho correspondente ao canal 7.
- 4) A expressão topográfica não parece ter qualquer influência con siderando as dimensões e a forma dos jazimentos na caracteri zação da assinatura espectral.
- 5) A metodologia permitiu reduzir o número de alvos para verifica ção e, portanto, acelerar os trabalhos de campo, com reflexos saudáveis sobre o custo da prospecção.
- 6) De um total de 70 áreas alarmadas verificadas até 15/01/79, 46 resultaram positivas, o que significa uma eficiência de quase 70%.
- 7) O trabalho poderá ser refinado a fim de se distinguir áreas de orto-anfibolitos e mãficas das de para-anfibolitos, e, tal vez, áreas de teor alto e teor baixo, ou disseminado fino a maciço, pois nos casos de para-anfibolitos e de minério dis seminado fino, reduz-se a proporção de fragmentos escuros ã superfície (compostos de seixos de quartzo, de rocha e de il menita, coloridos de vermelho a preto pelos óxidos de ferro e manganês). A etapa seguinte ao trabalho com o analisador 1- -100, serã verificar se as ãreas de baixo conteúdo em ilmeni ta, reveladas por amostragem em superfície, contém corpos com alto conteúdo de ilmenita em profundidade. Caso a geofísica se revele um método utilizável na área, só após os levantamen tos geofisicos se recomendaria passar ã fase de sondagem. A presença de vanãdio acredita-se que sõ serã revelada após a sondagem, uma vez que os métodos geofisicos de prospecção não informam os elementos presentes. Recomenda-se também um levan tamento geoquimico a fim de investigar:
	- a) o conjunto de elementos que caracteriza a mineração de ai to teor.
	- b) a possibilidade de se distinguir, pela anãlise de amostras de rochas e de solo próximos da superfície, áreas com vaná dio e ãreas sem vanãdio.
- 8) O nivel de sucesso da técnica depende fundamentalmente dos da dos fornecidos pelo usuãrio.
- 9) A proporção de Fe<sup>+++</sup>/Fe<sup>++</sup> é maior nas áreas alarmadas. Exis tem elementos traços que podem ser inibidores da oxidação do Ferro e a presença e influência de tais elementos devem ser investigadas, dentro do enfoque da caracterização da assinatu ra espectral de ãreas com ilmenita-vanãdio.
- 10) A metodologia depende essencialmente de uma fase intensa e bem planejada de trabalhos de campo.

# AGRADECIMENTOS

Os autores agradecem ao operador José Carlos Moreira e ao Engº Ricardo Cartaxo M. de Souza, do INPE, pelo auxilio nas classifi cações e discussões de resultados do 1-100.

#### BIBLIOGRAFIA

ALMEIDA FILHO, R.; PARADELLA, W.R. Estudo do maciço alcalino de Poços de Caldas através de imagens LANDSAT com ênfase em mineralizações ra dioativas. São José dos Campos, INPE, 1977. (1112-TPT/065).

. Mapeamento automático de áreas favoráveis à ocorrência de argi las no planalto de Poços de Caldas. São José dos Campos, INPE, 1977. (1067-NTI/089).

- ALMEIDA FILHO, R.; PARADELLA, W.R.; PEQUENO, V.S. Identificação de áreas de argila na região das cabeceiras do Rio Claro (MG), através de análises automáticas de dados do LANDSAT. São José dos Campos, INPE, 1976. (964-NTE/073).
- GENERAL ELECTRIC COMPANY. Image 100 interactive multiespectral image analysis system (user manual). 1975, Florida, USA.
- ROWAN, L.C. Applications to geologic mapping and mineral exploration. 1972, in: 4th Annual Earth Resources Program Review, VII, U.S.G.S. Programs.
- VELASCO, F.R.D.; PRADO, L.O.C.; SOUZA, R.C.M. Sistema maxver: manual do usuário. São José dos Campos, INPE, 1978. (1315-NTI/110).

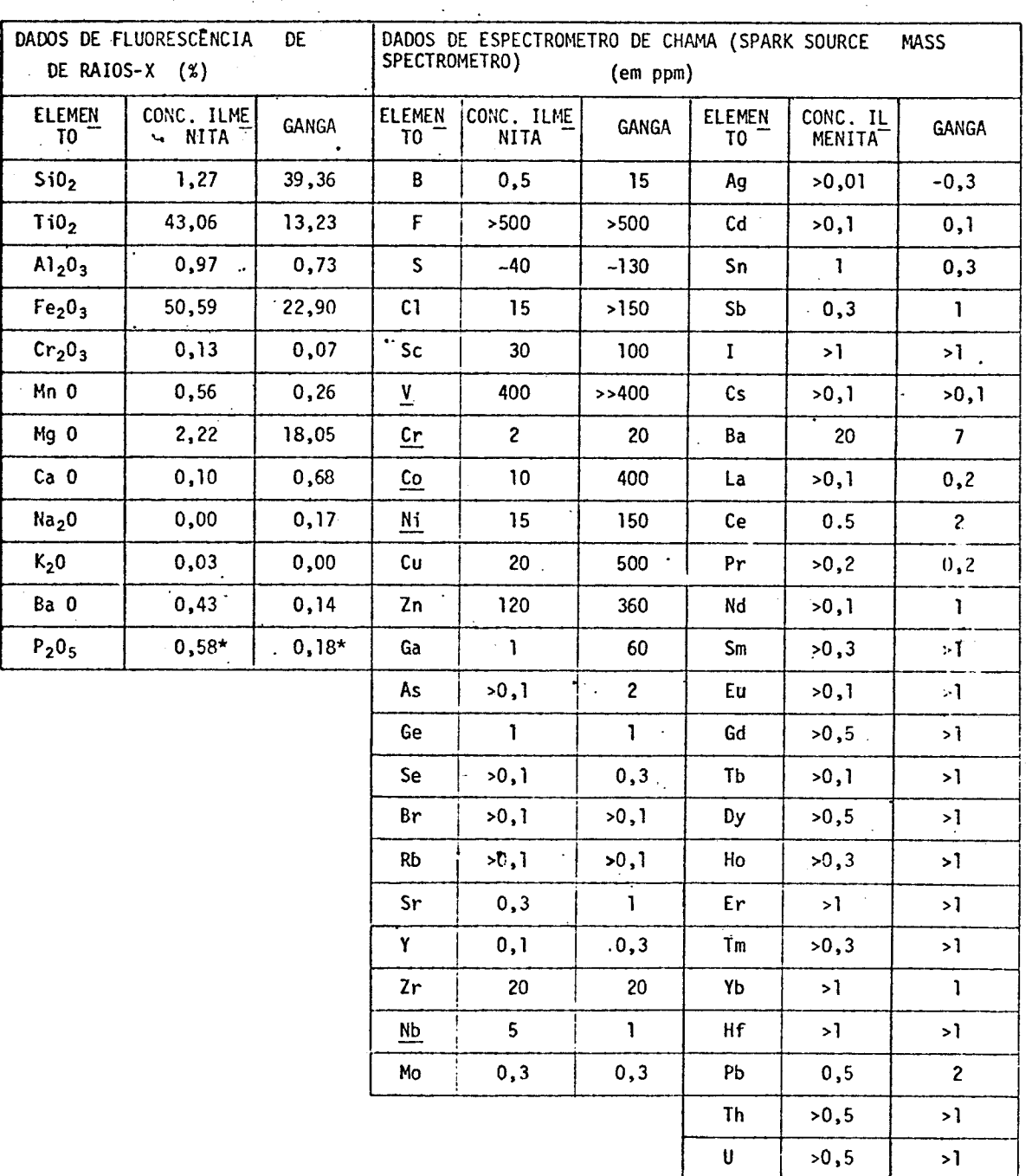

ANÃLISE GEOQUIMICA DA ILMENITA MACIÇA DE SERROTE' DAS PEDRAS PRETAS (FAZENDA EXU - FLORESTA - PERNAMBUCO) (Analise por Barbara I. Kronberg Dept. Geologia Univ. Western Ontario, London, Canada, Oct. 1977)

TABELA<sub>1</sub>

Minerologia: ilmenita, talco e actinolita

*\* nãO confere com outras anãlises disponíveis* 

# TABELA 2

PARÂMETROS FORNECIDOS PELO 1-100 PARA A CLASSIFICAÇÃO COM LIMIAR 3,5

# PARÂMETROS DA CLASSE ILMENITA

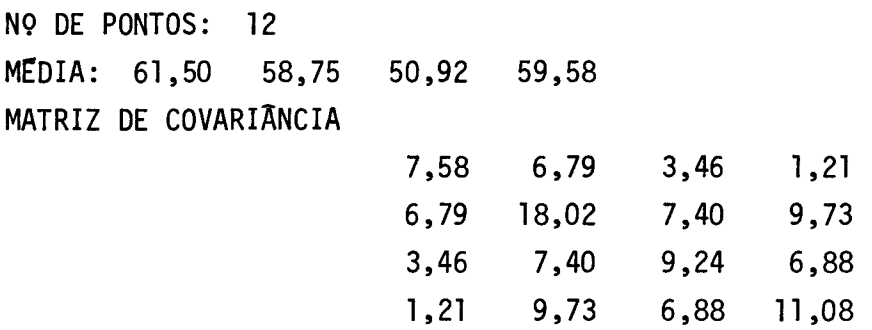

# MATRIZ DE CLASSIFICAÇÃO - LIMIAR 3,5

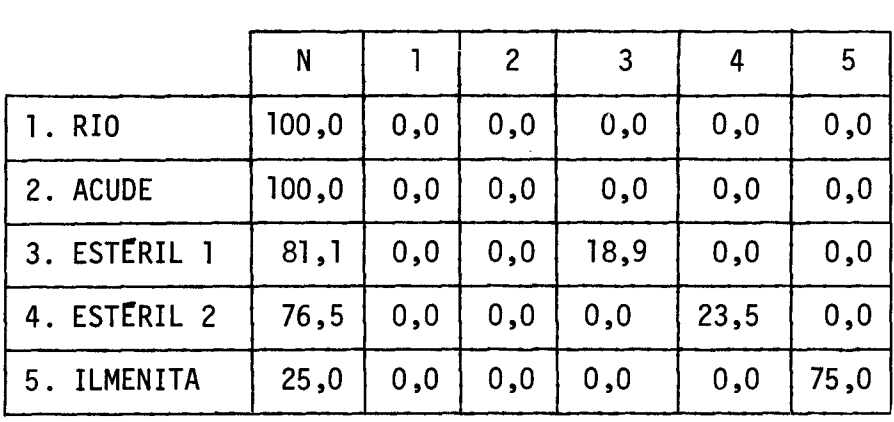

Classe Ilmenita: área 4621 pixels (1,76% da cena total)